## Ablaufplan datalab<sup>2013@</sup>

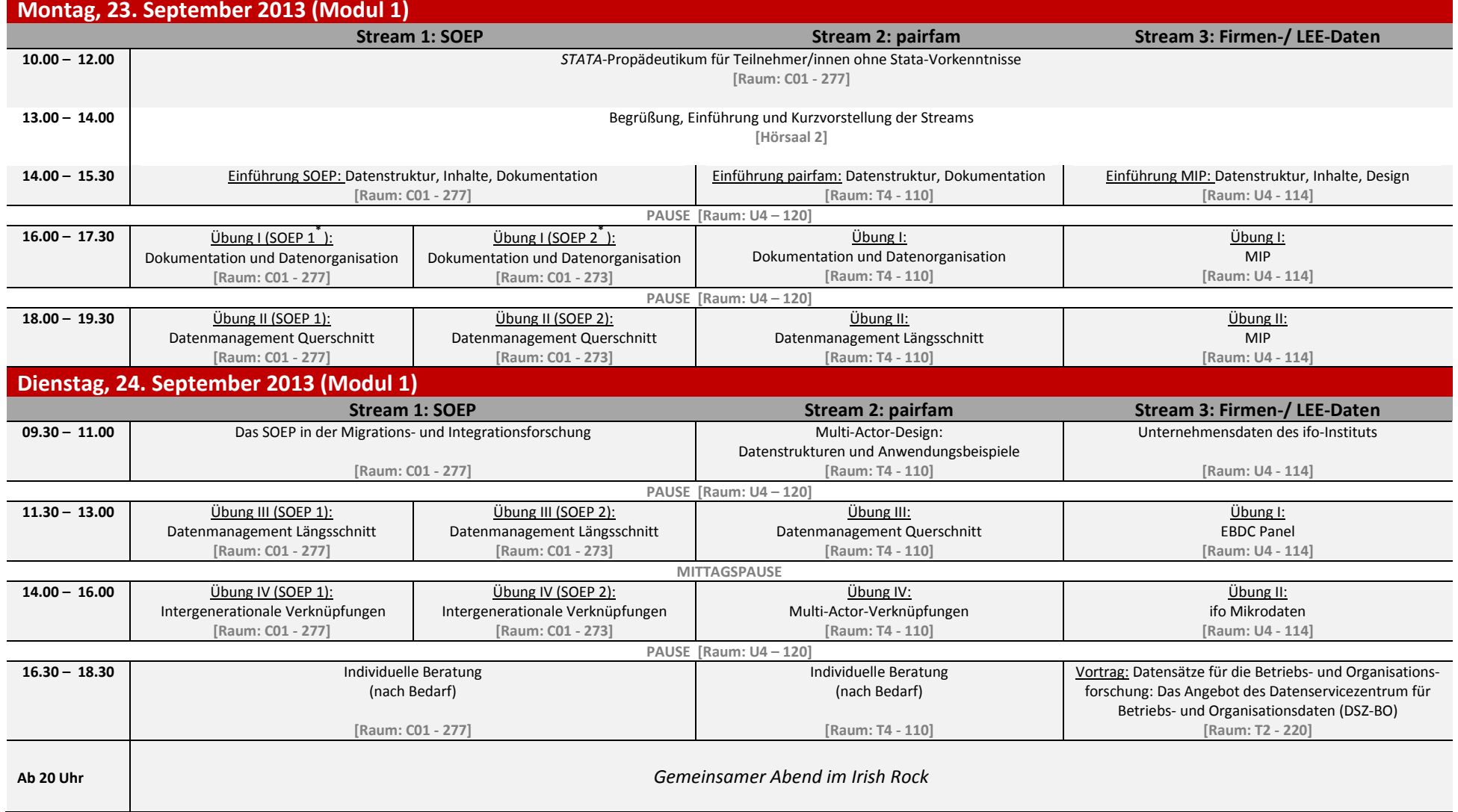

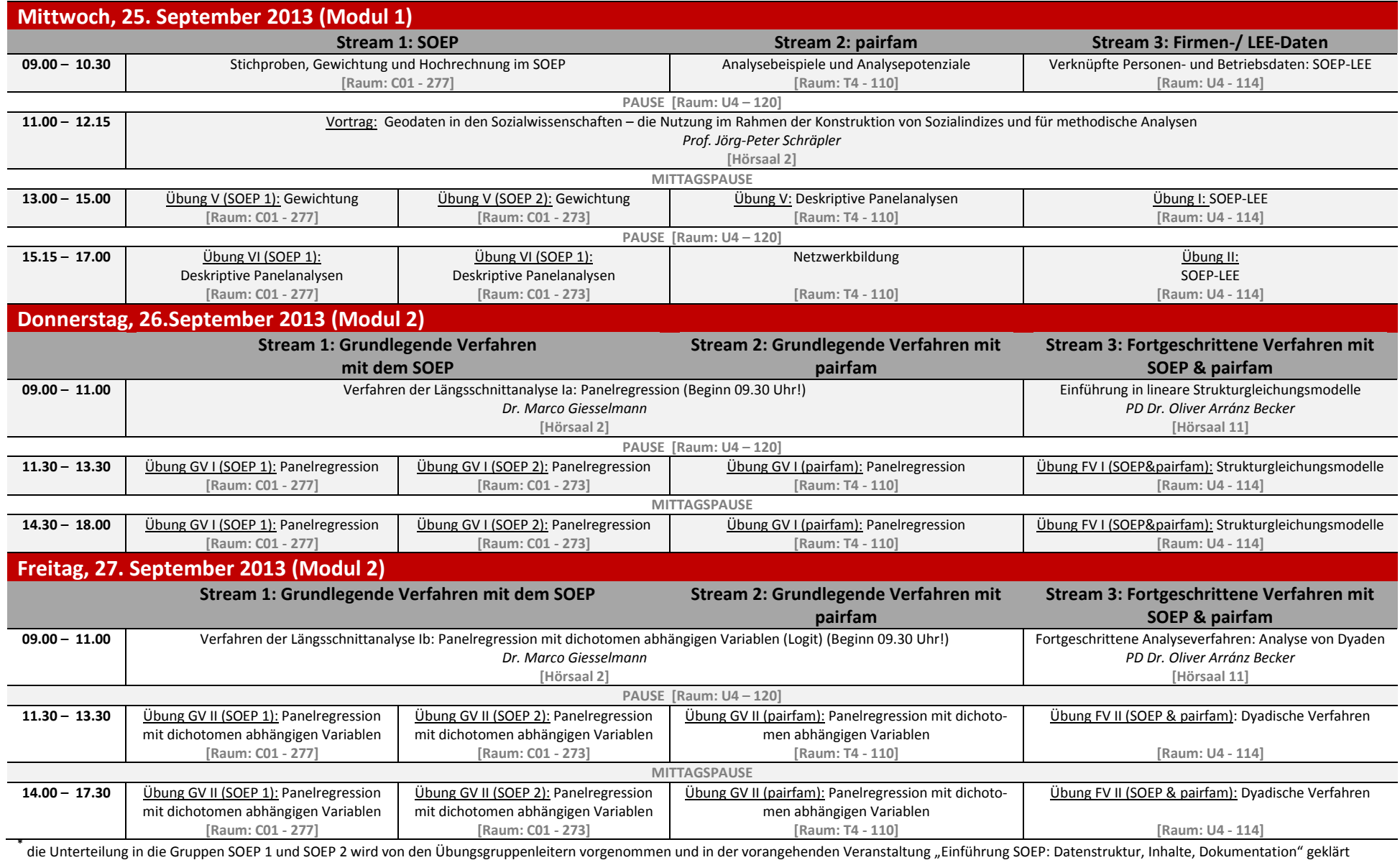